Apache Tomcat 6

- 13 ISBN 9787115193520
- 10 ISBN 7115193525

出版时间:2009-3

作者:Vivek Chopra,Sing Li,Jeff Genender

页数:560

版权说明:本站所提供下载的PDF图书仅提供预览和简介以及在线试读,请支持正版图书。

#### www.tushu000.com

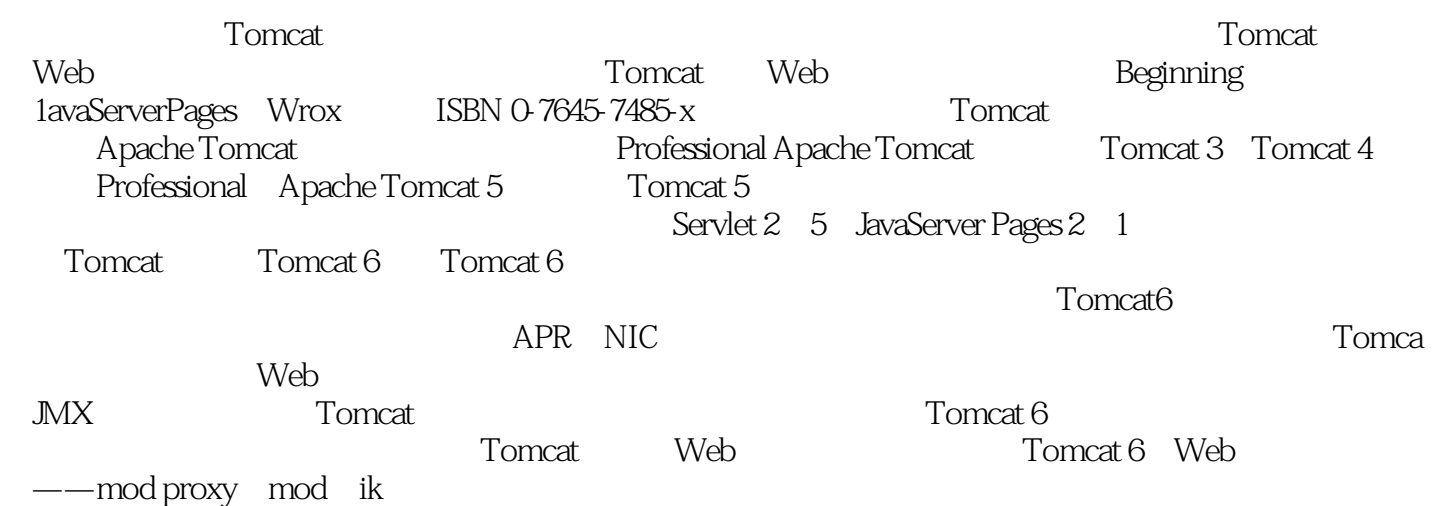

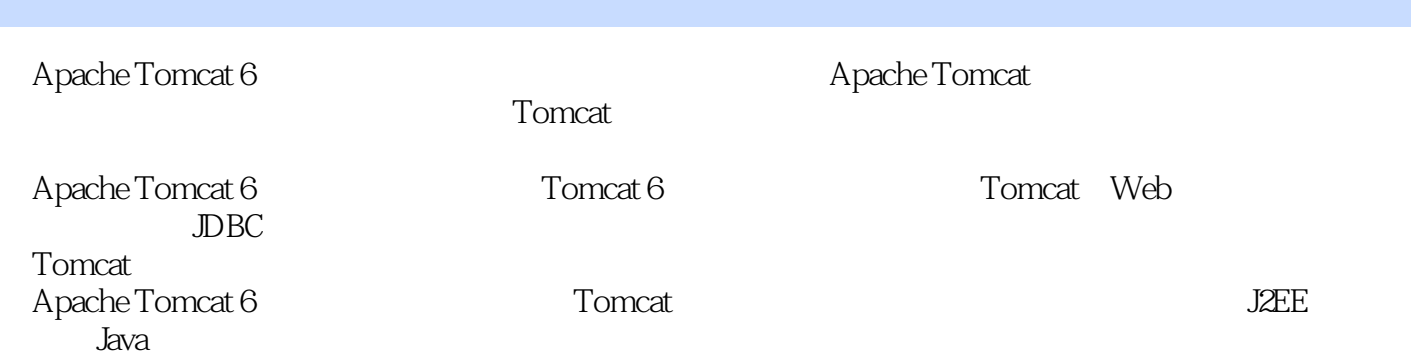

Vivek Chopra 13 Java XML Web Web 3 Java Community Process JCP JSR 280  $Java ME XML API$  Sing Li( $20$   $70$ 99 Netronics COSMIC ELF 256 PopularElectronics 20 者和Java技术、嵌入式及分布式系统架构方面的业余作家。他时常为一些流行的技术期刊和电子杂志 Intemet ——Imemet Global Phone Geronimo Tomcat JSP servlet XML Jini JXTA JeffGenender 18<br>| JacheGeronimo Project Management Committee PMC OpenTerracotta OpenEJB ApacheGeronimo Project Management Committee PMC 、ServiceMix和Mojo(Maven插件)的委员。作为Apache软件基金会的代表,他也是JSR.313(Java平台 6[Java EE 61 Java Community Process JCP  $\chi$   $\chi$   $\sim$  2000

1 Apache Tomcat 1.1 Apache 1.2 Apache 1.3 Tomcat 1.3.1 Tomcat Apache  $1.32$  $1.4$  Java EE 1.4.1 Java API 1.4.2 Java EE API  $1.4.3$  Java EE  $1.4.4$ 1.4.5 Tomcat 1.5 Tomcat Web  $1.6$ 2 Web Servlet JSP  $2.1$  Web 21.1 CGI 2.1.2 Java Servlet 2.1.3 JavaServer Page  $21.4$  JSP 2.1.5 JSP EL 21.6MVC  $21.7$  Web 2.2 Web  $2.3$ 3 Tomcat  $31$  Java 3.1.1 Windows JVM 3.1.2 Linux JVM 3.2 Tomcat  $321$ 322 3.2.3 Windows Tomcat 3.2.4 Windows ZIP Tomcat 325 Linux Tomcat 3.3 Tomcat 3.3.1 Tomcat 332 333subversion 334 3.4 Tomcat 35 APR 36 361 362 363 36.4

 $37$ 4 Tomcat 4.1 Tomcat  $4.1.1$  bin  $4.1.2$  conf  $4.1.3$ lib  $4.1.4$  logs  $4.1.5$  temp 4.1.6 webapps 4.1.7 work 4.2 Tomcat  $4.21$ 4.2.2 4.2.3 Tomcat 43 431 432 433  $4.4$ 4.4.1 LifeCycle 4.4.2 LifecycleListener 45 46 5 Tomcat 5.1 Tomcat 6 5.2 \$CATALINA\_HOME/conf 5.3  $5.31$  server.xml 5.3.2 Tomcat 5.3.3 Web Context 5.34 context.xml 5.3.5 tomcat-users.xml  $5.36$   $---Web.xml$ 5.3.7 servlet.xml Context web.xml 5.3.8 catlina.policy 5.3.9 Catalina.properties 5.3.10 5.3.11 5.4 Tomcat 6 Web GUI  $5.5$ 6 Tomcat  $61$  —— Tomcat 62 63 64 65 65.1 6.52 6.6 Form

### **Kapache Tomcat 6**

67 67.1 67.2 67.3 67.4 6.8 681 6.8.2 Persistent Session Manager 69JNDI 69.1 **JNDI** 69.2 Tomcat JNDI 69.3 Tomcat JNDI 69.4 **NDI** 6.9.5 JDBC DataSource 69.6 Mail 6.10 Lifecycle listener 6.10.1 Tomcat 6.10.2 Listener 6.10.3 Tomcat 6 Lifecycle listener 6.11 7 Web  $7.1$  Web  $7.1.1$  $7.1.2$  Web-INF 7.1.3 META-INF  $7.2$ 7.2.1 Servlet 2.3 7.2.2 Servlet 2.4/25  $7.3$ 8 Web 8.1 Web 8.2 Tomcat 8.2.1 822 8.3 Tomcat 8.3.1 Tomcat 832 Web 8.3.3 Web 8.4 Tomcat Ant 8.5 Tomcat HTTP 8.5.1 85.2  $853$  Tomcat 6 / 85.4 85.5 85.6 85.7 JNDI 85.8 OS JVM 85.9

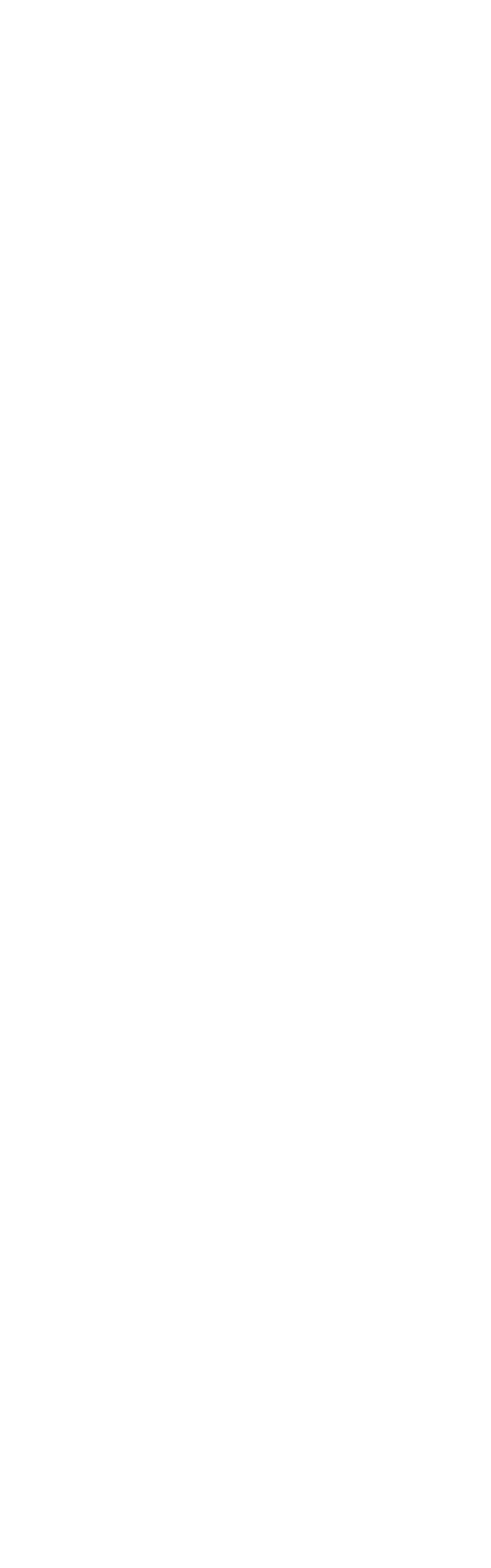

11.1.1 Apache 11.1.2 Apache JServ  $11.1.3$  AJP 11.2 Apache Web Tomcat 11.3 Tomcat Worker 11.3.1 Tomcat Worker 11.32 workers.properties Apache Tomcat Worker 11.4 Tomcat Apache  $11.41$  Tomcat 6 11.4.2 Apache Web  $11.43$  mod\_jk 11.4.4 mod\_proxy 11.5 Apache Web SSL 11.5.1 Apache mod\_ssl 11.5.2 SSL Apache 11.5.3 SSL Apache-Tomcat 11.6 Tomcat Apache 11.6.1 Tomcat CATALINA HOME  $11.62$  AJP  $11.63$  $11.64$  HTTP/1.1 11.65 Standalone Engine jvmRoute 11.66 Catalina Engine  $11.67$  httpd.conf 11.6.8 workers.properties worker 11.7 11.7.1 Sticky  $11.72$  Round-Robin 11.7.3 11.8 12 Tomcat IIS  $12.1$  ISAPI 12.2 Tomcat IIS 12.2.1 Tomcat IIS 12.2.2 JK 12.2.3 ISAPI 12.2.4 Tomcat worker 12.25 12.26 URL 12.2.7 ISAPI Windows  $12.28$  IIS 5  $($  IIS 6) 12.29 IIS  $12.210$  IIS ISAPI  $12.211$  Web ISAPI  $($  IIS 6) 12.2.12  $12.3$  $12.4$  SSL 12.5 IIS Tomcat  $12.51$  Web

12.5.2 Tomcat Workers 1253 AJP Worker  $126$ 13 JDBC 13.1 JDBC  $13.1.1$  RDBMS 13.1.2 JDBC 13.1.3 JDBC 13.1.4  $13.1.5$ 13.1.6 Tomcat JDBC 13.2 Tomcat 6中的JNDI模拟和连接池  $13.3$  JNDI 13.3.1 Resource 1332 **NDI** 1333 **NDI** 134 JDBC 13.5 13.5.1 c3p0  $13.52$   $\phantom{-}c\overline{3}p0$  $1353$   $\overline{\text{NDI}}$   $\overline{\text{DBC}}$ 13.5.4 c3p0 JNDI  $13.55$  JNDI 1356 Tomcat 6 JNDI-comp-atible c3p0 13.57 136 14 Tomcat 14.1 Tomcat  $14.1.1$  MD5  $14.1.2$  PGP 14.2 Tomcat  $14.21$ 14.2.2 ROOT tomcat-docs 14.2.3 系统应用程序——manager和host-manager 14.24 14.2.5 Servlet 14.26 SHUTDOWN 14.3 Tomcat 14.3.1 Tomcat 14.3.2 Tomcat Tomcat 14.4 14.4.1 Windows  $14.42$  Linux  $14.5$  Java 14.5.1 Security Manager 14.5.2 Tomcat Security Manager 14.5.3 Security Manager 14.6 Web 14.6.1 "

14.62 14.7 SSL 14.7.1 JSSE 14.7.2 SSL 14.8 DefaultServlet  $14.81$ 14.8.2 Invoker Servlet SSI CGI Gateway  $14.9$  $14.10$ 15 Tomcat  $15.1$ 15.2 Apache  $15.21$ 15.2.2 Apache IP 15.2.3 Apache 15.3 Tomcat  $15.31$ 15.32 Tomcat 15.3.3 Apache Tomcat 15.34 Apache 15.4 Tomcat Host-Manager  $15.5$ 15.6 Tomcat 15.6.1 为每个虚拟主机创建独立的JVM 15.6.2 Tomcat JVM 15.6.3 Java Security Manager  $15.7$ 16 JMX Tomcat  $16.1$ 16.2 .MX 16.2.1 JMX 16.2.2 16.23 16.24 16.3 MX API 16.4 MBean 16.4.1 MBean 16.4.2 MBean 16.4.3 MBean 16.4.4 MBean  $16.5$  JMX Tomcat 6  $16.5.1$  Tomcat 6  $16.52$ 16.53  $16.54$ 16.6 Manager Proxy Tomcat 6 JMX Support 16.6.1 MX Proxy 16.6.2 MBean 16.6.3 iconsole GUI Tomcat

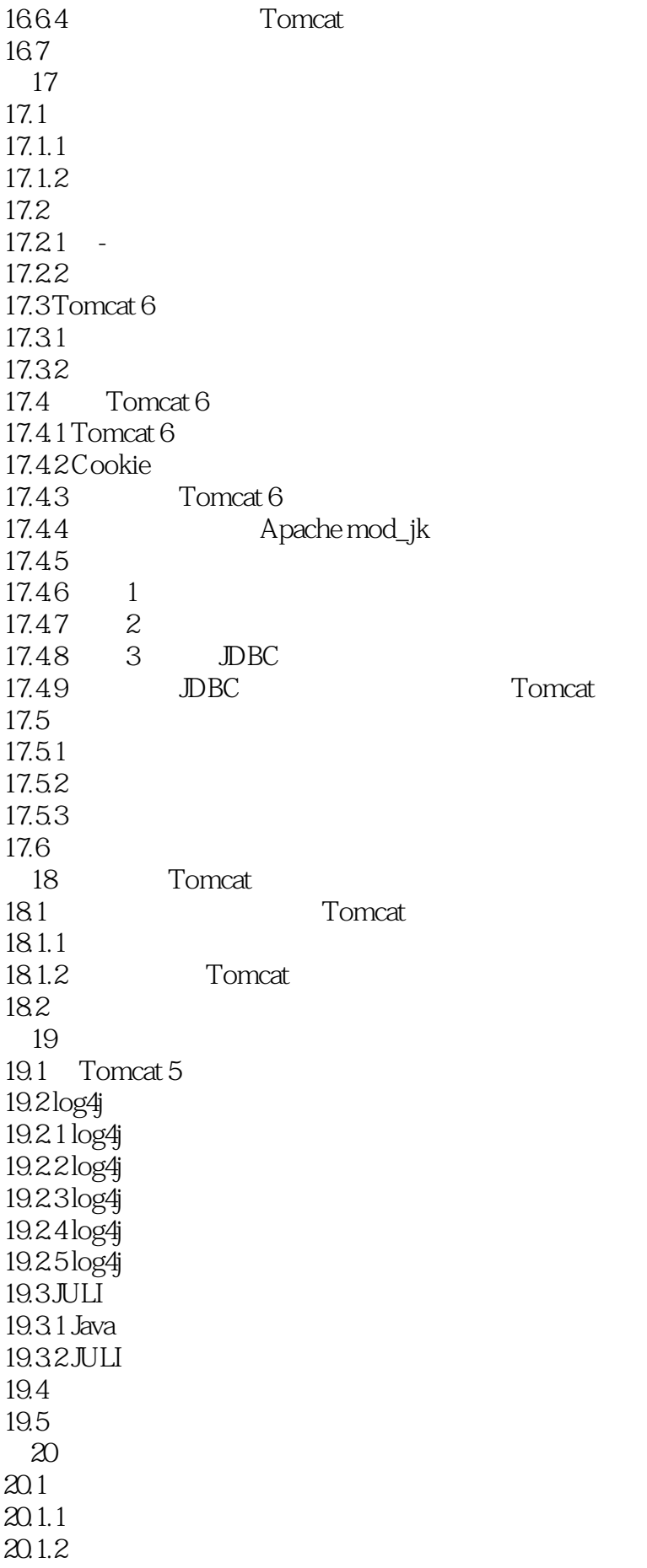

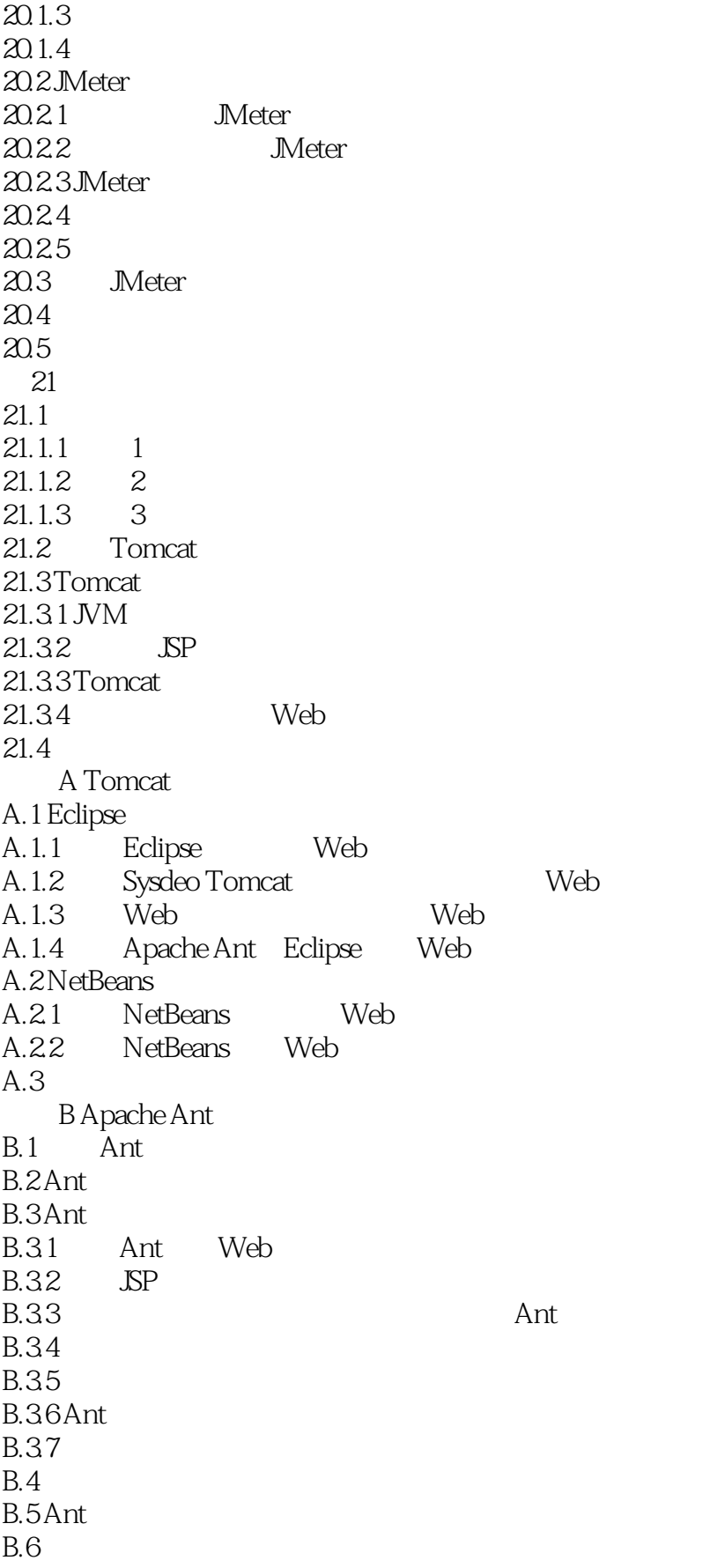

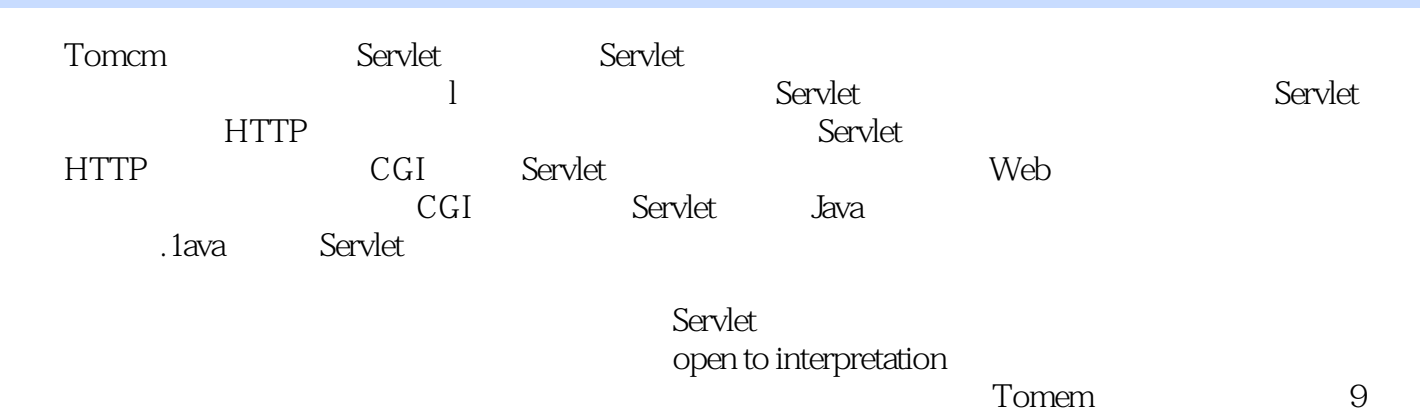

 $S$ elet $\overline{\phantom{a}}$ 

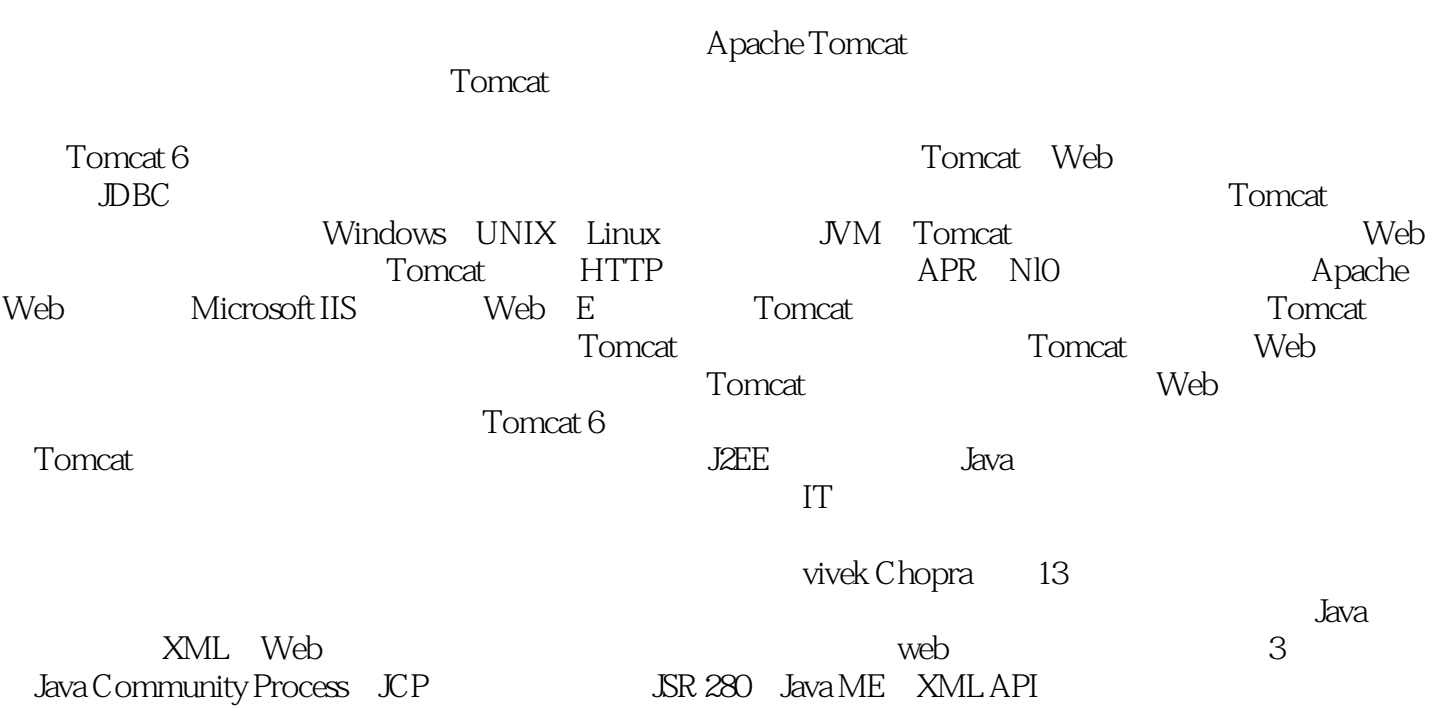

 $1$ 

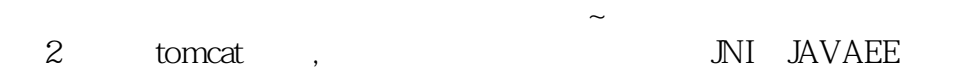

 $1$ 

 $t$ omcat $t$ 

1 Apache Tomcat 6<sup>a</sup>

本站所提供下载的PDF图书仅提供预览和简介,请支持正版图书。

:www.tushu000.com